## Cheatography

## Bitmanipulation Cheat Sheet by [Miracoli](http://www.cheatography.com/miracoli/) via [cheatography.com/32795/cs/10158/](http://www.cheatography.com/miracoli/cheat-sheets/bitmanipulation)

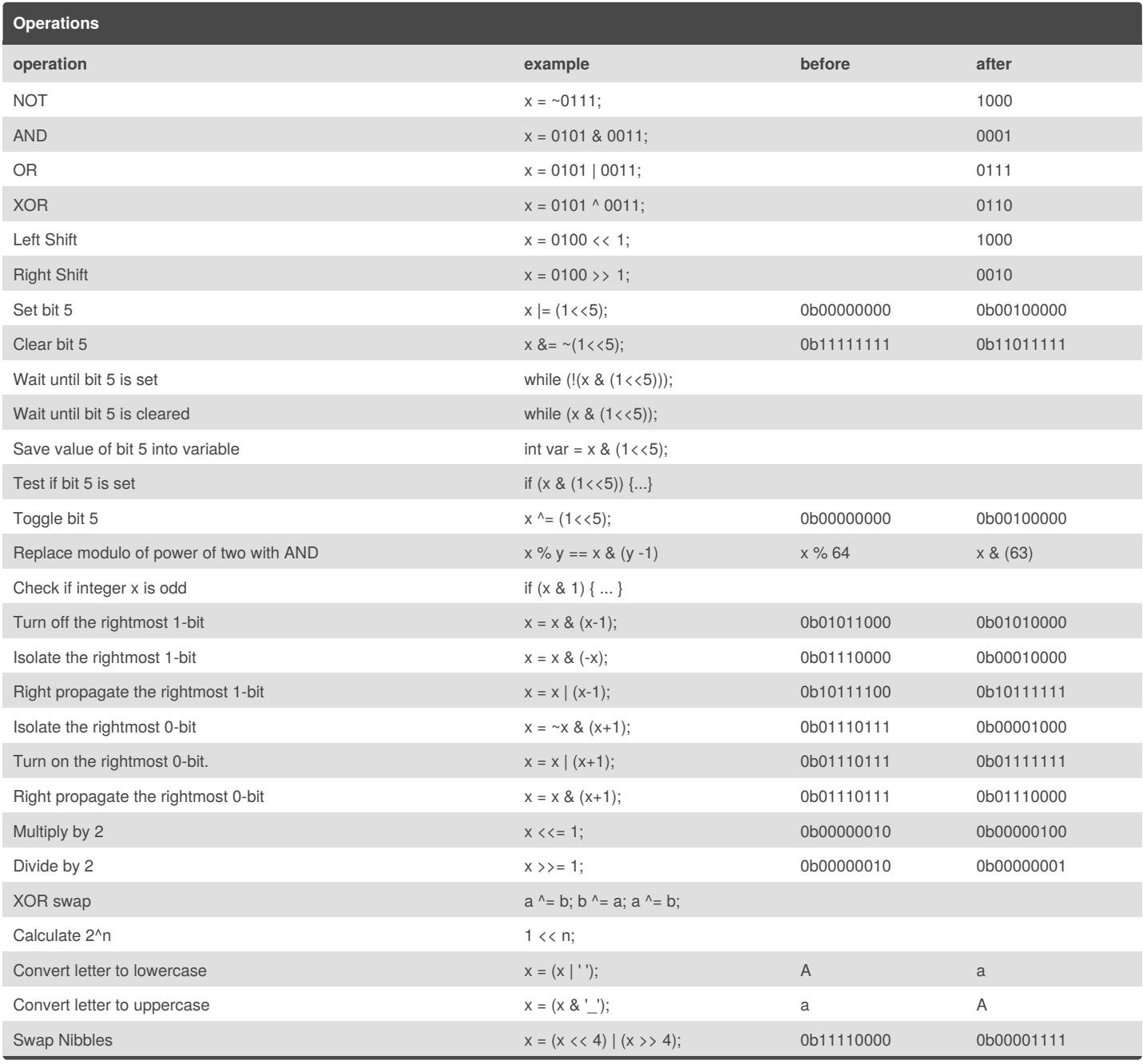

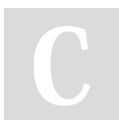

By **Miracoli** [cheatography.com/miracoli/](http://www.cheatography.com/miracoli/)

Published 21st January, 2017. Last updated 9th February, 2017. Page 1 of 1.

Sponsored by **CrosswordCheats.com** Learn to solve cryptic crosswords! <http://crosswordcheats.com>